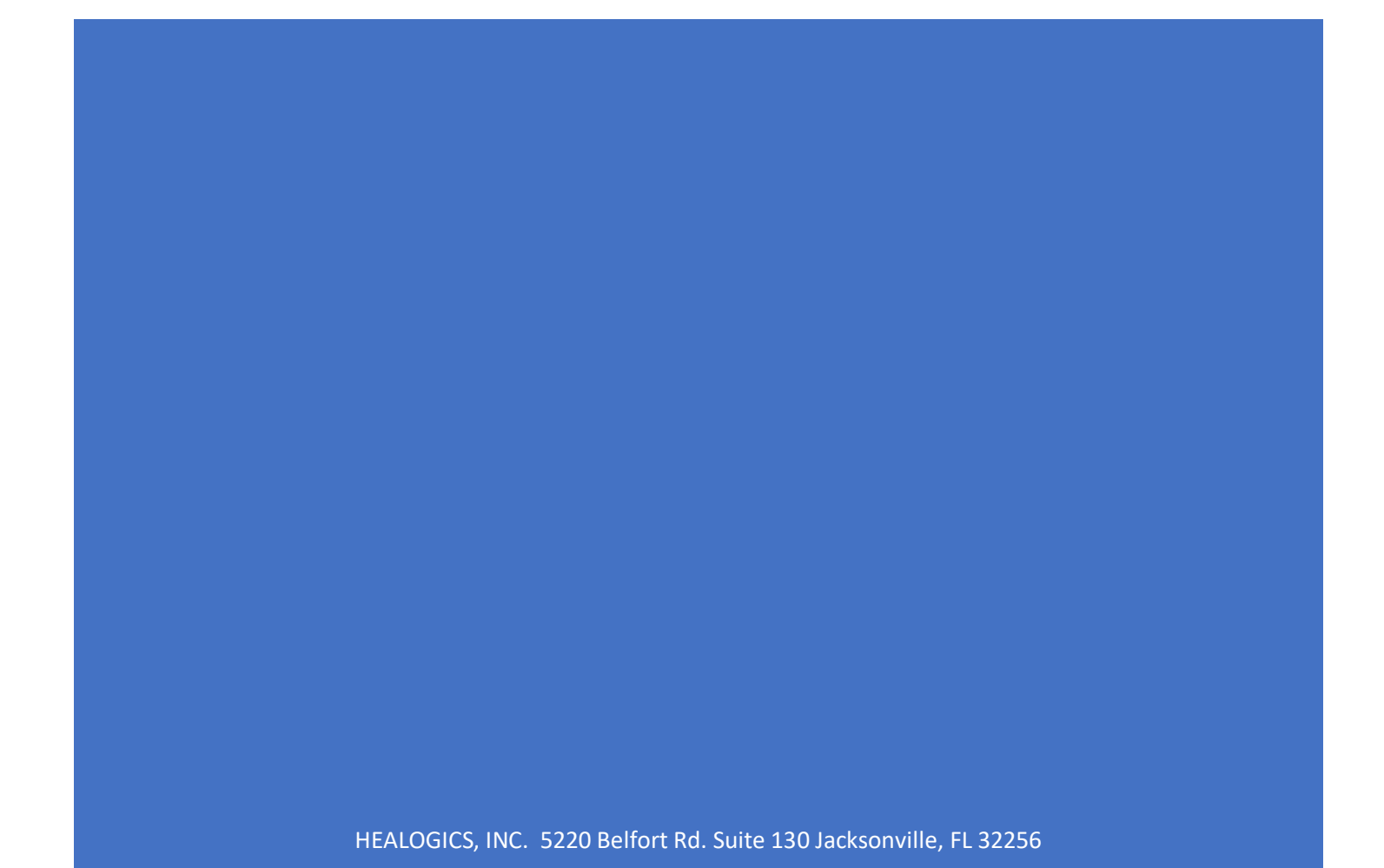

# Table of Contents

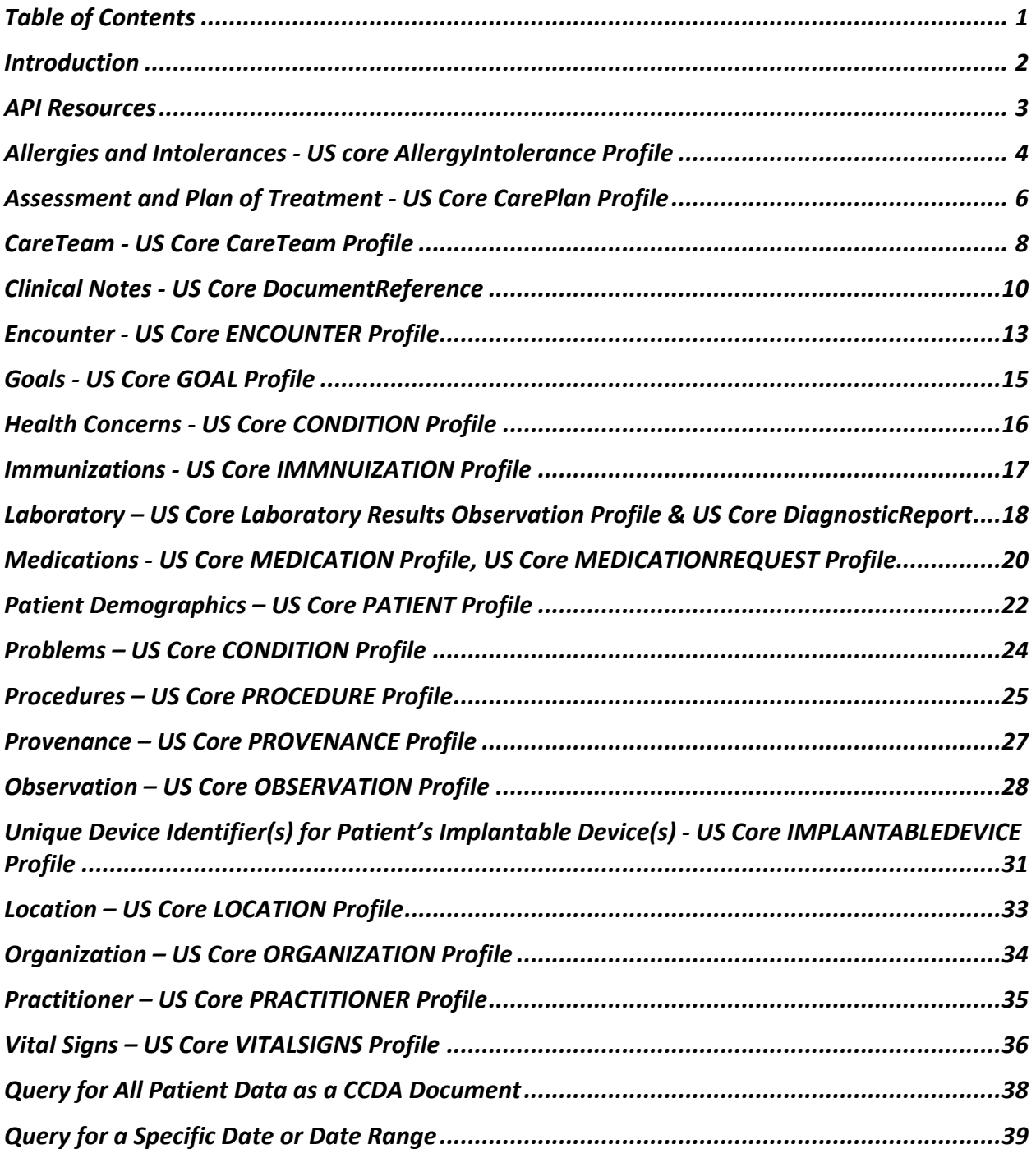

## **Introduction**

This document describes the integration with the SMART App Launch Framework via FHIR allows a third-party application to connect with Provider(s) using i-heal 2.0 software and retrieve Electronic Health Record data from those providers.

This API collection for use of Health IT developers seeking to use our ONC 2015 Edition Cures Update Certified (g)(10) Standardized API for Health Level 7 (HL7®) Fast Healthcare Interoperability Resources (FHIR®) services.

These applications can launch from inside or outside the user interface of i-heal 2.0. The framework supports apps for use by clinicians, patients, and others via a Patient Portal or any FHIR system where a user can give permissions to launch an App. It provides a reliable, secure authorization protocol for a variety of app architectures, including apps that run on an enduser's device as well as apps that run on a secure server.

This documentation is intended for use by third-party application developers which will describe registration, syntax, functionality, and errors/exceptions they will see when using the FHIR API to integrate with provider(s) using the i-heal 2.0 software.

#### **Registration**

Developers wishing to integrate with the API must contact the PHI Provider that uses i-heal 2.0 as their EMR. I-heal 2.0 is an EMR SaaS solution and as such, each wound care center is considered a separate entity and will have its API URL, registration for which third-party developers have access to their data via the FHIR API on their system, and each wound care center is responsible for maintaining the rights of API accounts. Once a wound care center decides to grant access to you as a third-party developer, they will set up a new developer account with access to the API based on the needs of the developer and agreed-upon permissions with the Provider.

#### **Configurations**

Third-party developer applications must meet the following configuration settings:

- 1. The App MUST read and parse JSON responses.
- 2. The App MUST assure that sensitive information (authentication secrets, authorization codes, tokens) are transmitted ONLY to authenticated servers, over TLSsecured channels. §170.315(g)(10) requires secure connection using TLS version 1.2 or higher.
- 3. If the App is a Bulk Export application, the application MAY need to be setup to handle longer lasting connections based on the data that is being exported.
- 4. The App MUST send requests over HTTPS. HTTP requests will be rejected.

# API Resources

- API Resource response can be requested in JSON or XML format.
- FHIR standard R4

# Allergies and Intolerances - US core AllergyIntolerance Profile

US Core AllergyIntolerance Profile

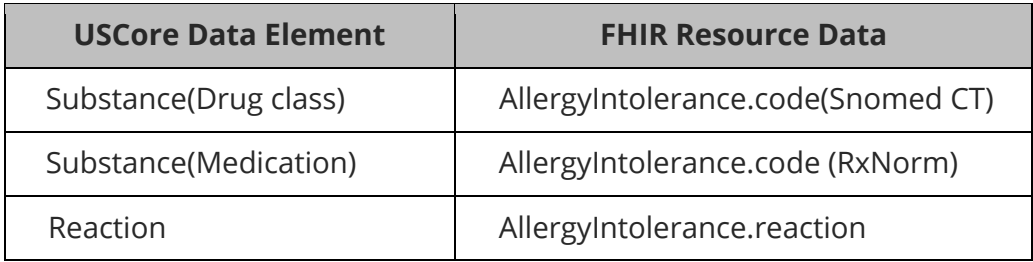

### Allergy Intolerance

For an example JSON response for Allergy Intolerance, please see the following: AllergyIntolerance.

This resource is called like the following (with no parameters):

GET https://FHIR\_URL/AllergyIntolerance

Authorization: Bearer sntumgwar8ffwrama.hhgtf823.dlfjhimmakegbngwu

You can retrieve a specific AllergyIntolerance record "directly" using an ID (like 1, 2, 500, 5000, etc.):

GET https://FHIR\_URL/AllergyIntolerance/1 Authorization: Bearer sntumgwar8ffwrama.hhgtf823.dlfjhimmakegbngwu

You can retrieve the "\_revinclude" information with any request using the following:

GET

https://FHIR\_URL/AllergyIntolerance?[parameter=value]&\_revinclude=Provenance:target Authorization: Bearer sntumgwar8ffwrama.hhgtf823.dlfjhimmakegbngwu

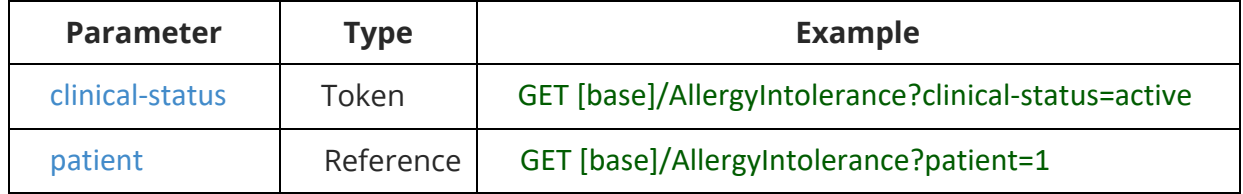

## Search Parameter Combination Summary:

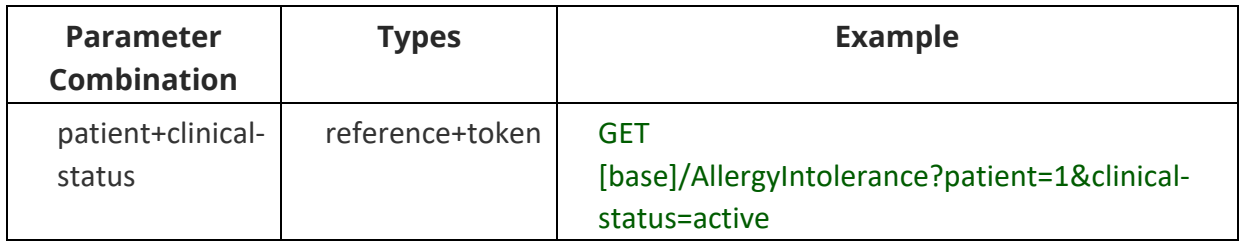

# Assessment and Plan of Treatment - US Core CarePlan Profile

US Core CarePlan Profile

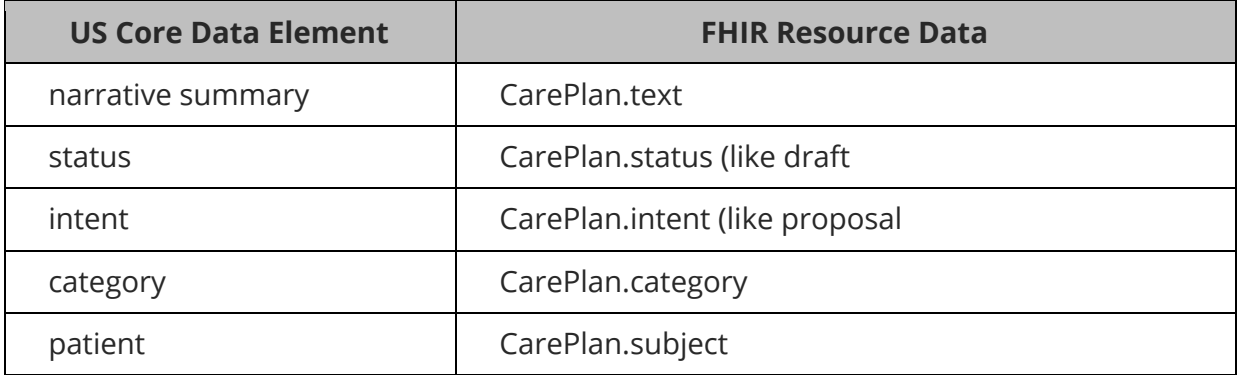

### **Care Plan**

For an example JSON response for Care Plan, please see the following: CarePlan.

This resource is called like the following (with no parameters):

GET https://FHIR\_URL/CarePlan

Authorization: Bearer sntumgwar8ffwrama.hhgtf823.dlfjhimmakegbngwu

You can retrieve a specific CarePlan record "directly" using an ID (like 1, 2, 500, 5000, etc):

GET https://FHIR\_URL/CarePlan/1

Authorization: Bearer sntumgwar8ffwrama.hhgtf823.dlfjhimmakegbngwu

You can retrieve the " revinclude" information with any request using the following:

GET

https://FHIR\_URL/CarePlan?[parameter=value]&\_revinclude=Provenance:target Authorization: Bearer sntumgwar8ffwrama.hhgtf823.dlfjhimmakegbngwu

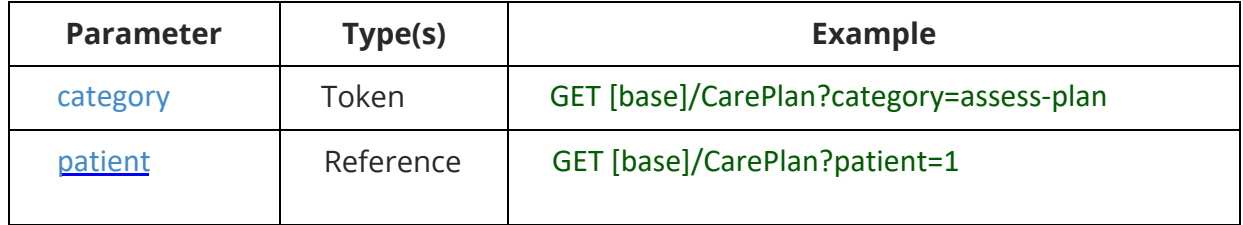

Search Parameter Combination Summary:

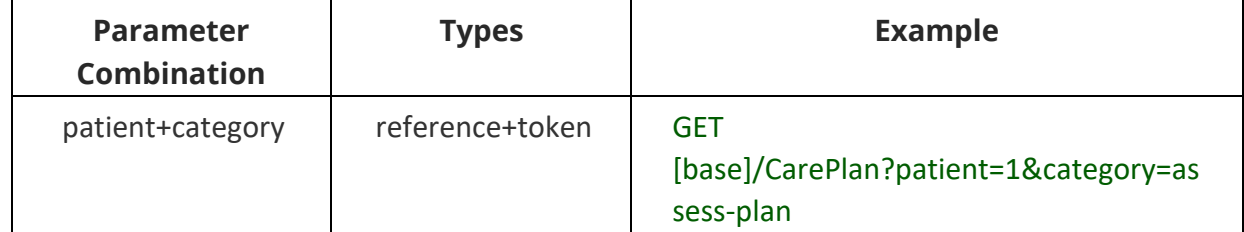

## CareTeam - US Core CareTeam Profile

## US Core CareTeam Profile

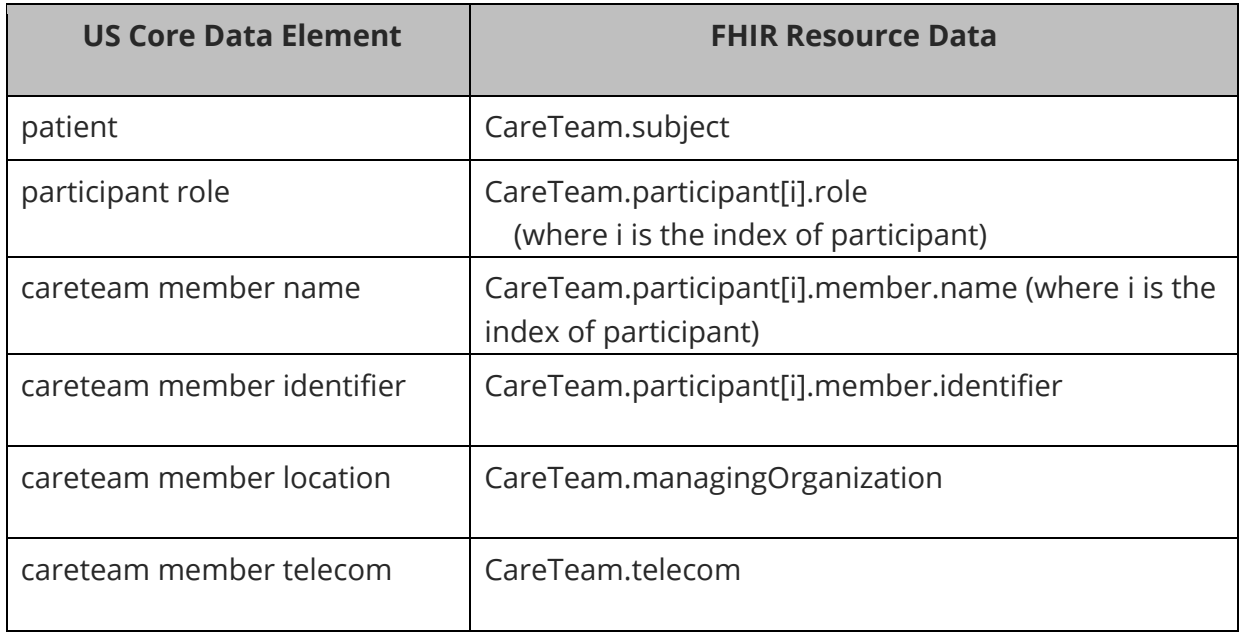

### **Care Team**

For an example JSON response for Care Team, please see the following: CareTeam.

This resource is called like the following (with no parameters):

GET https://FHIR\_URL/CareTeam Authorization: Bearer sntumgwar8ffwrama.hhgtf823.dlfjhimmakegbngwu

You can retrieve a specific CareTeam record "directly" using an ID (like 1, 2, 500, 5000, etc):

GET https://FHIR\_URL/CareTeam/1

Authorization: Bearer sntumgwar8ffwrama.hhgtf823.dlfjhimmakegbngwu

You can retrieve the "\_revinclude" information with any request using the following:

**GET** 

https://FHIR\_URL/CareTeam?[parameter=value]&\_revinclude=Provenance:target Authorization: Bearer sntumgwar8ffwrama.hhgtf823.dlfjhimmakegbngwu

Search Parameter Summary:

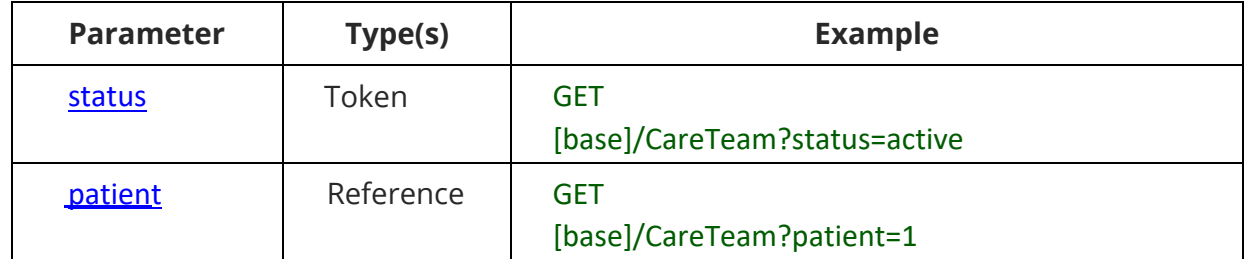

Search Parameter Combination Summary:

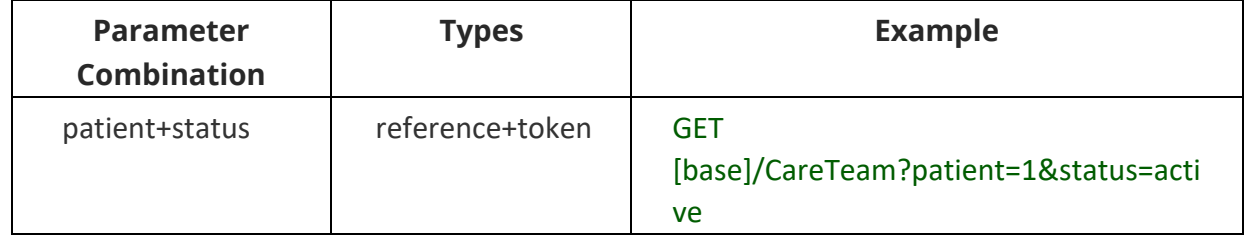

Search Composite OR Summary:

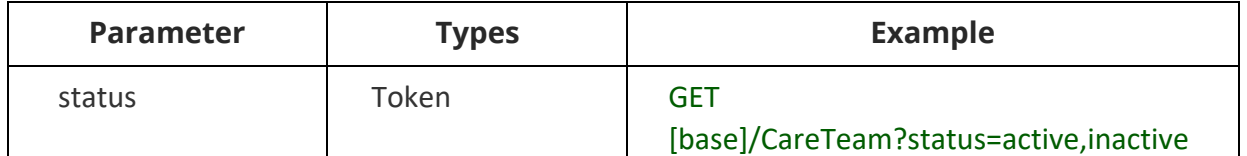

# Clinical Notes - US Core DocumentReference

US Core DocumentReference

FHIR Resource: DocumentReference:

- Consultation Note
- Discharge Summary Notes
- History & Physical
- Progress Note (FHIR Resource DocumentReference, DiagnosticReport)
- Imaging Narrative
- Laboratory Report Narrative
- Pathology Report Narrative
- Procedure Note

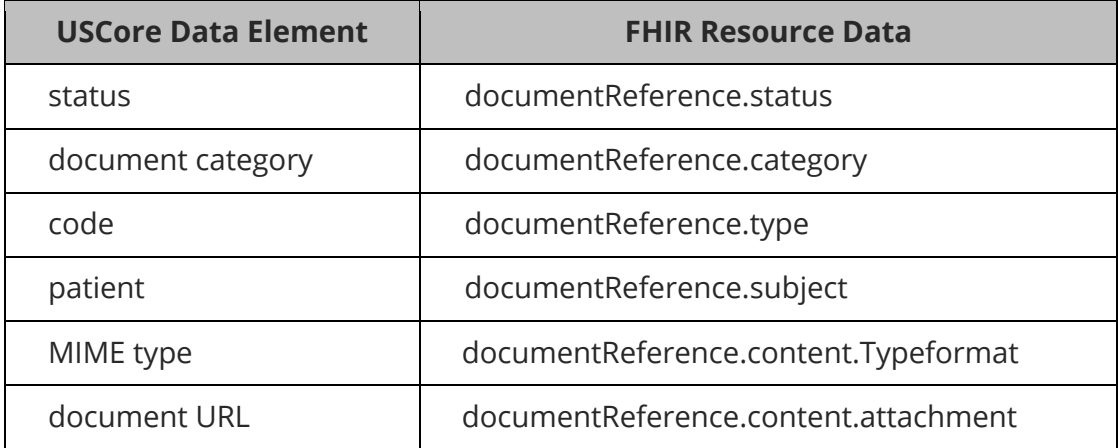

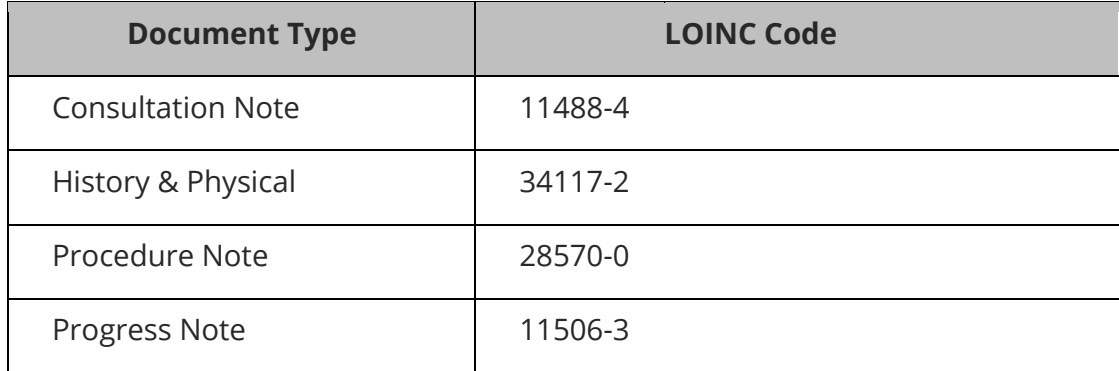

Document Reference: This resource supports the Common Clinical Notes.

For an example JSON response, please see the following: **DocumentReference**.

This resource is called like the following (with no parameters):

GET https://FHIR\_URL/DocumentReference Authorization: Bearer sntumgwar8ffwrama.hhgtf823.dlfjhimmakegbngwu

You can retrieve a specific DocumentReference record "directly" using an ID (like 1, 2, 500, 5000, etc):

GET https://FHIR\_URL/DocumentReference/1 Authorization: Bearer sntumgwar8ffwrama.hhgtf823.dlfjhimmakegbngwu

You can retrieve the "\_revinclude" information with any request using the following:

GET

https://FHIR\_URL/DocumentReference?[parameter=value]&\_revinclude=Provenance:target Authorization: Bearer sntumgwar8ffwrama.hhgtf823.dlfjhimmakegbngwu

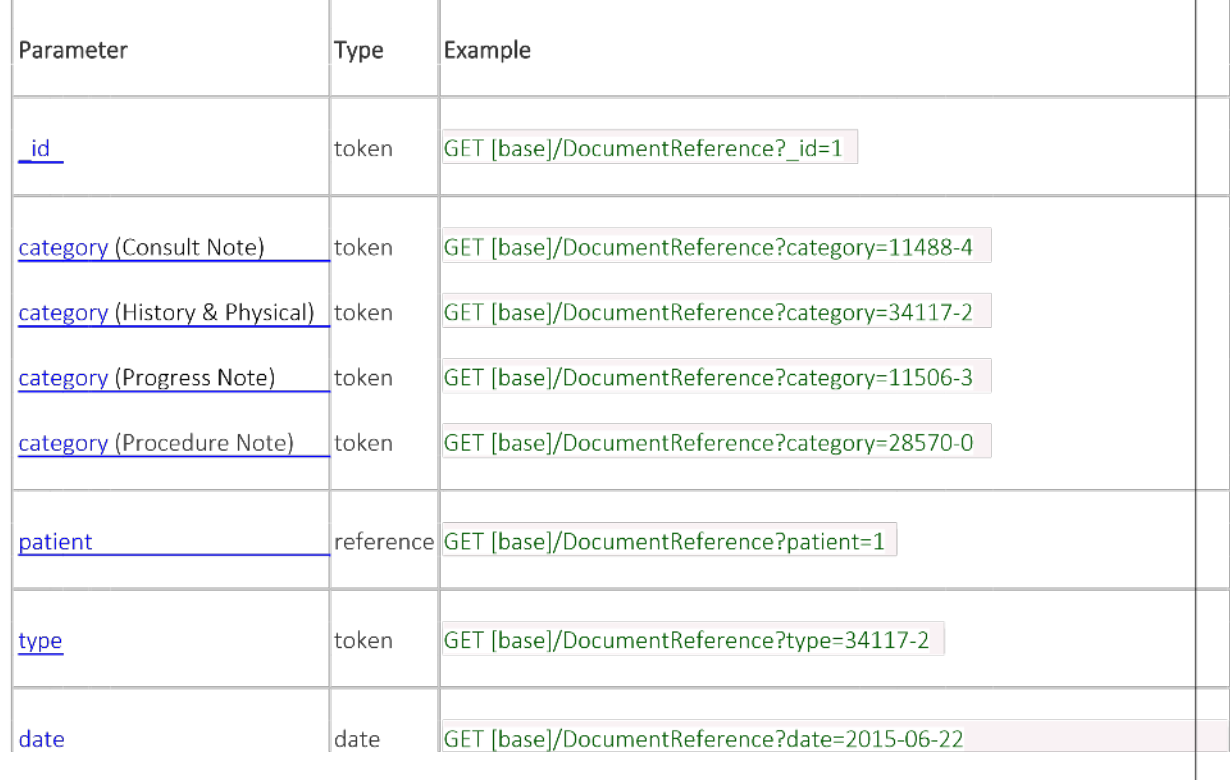

Search Parameter Combination Summary:

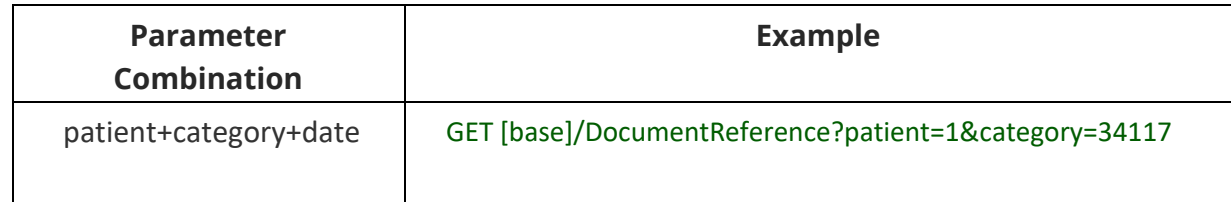

# Encounter - US Core ENCOUNTER Profile

### US Core Encounter Profile

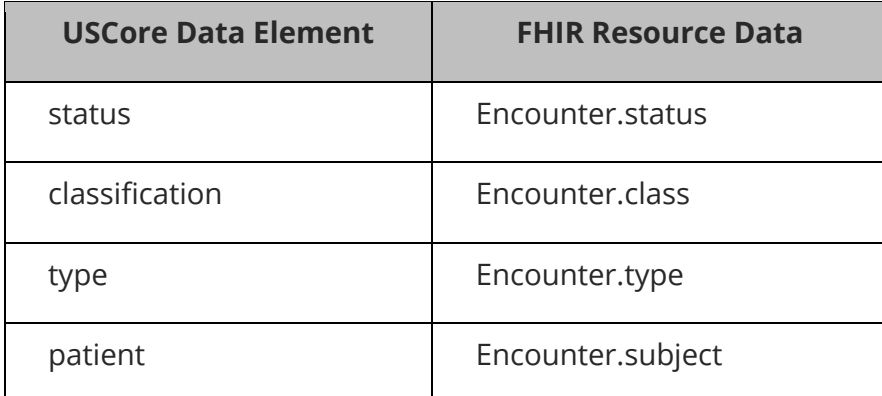

### **Encounter**

For an example JSON response for Encounter, please see the following: Encounter.

This resource is called like the following (with no parameters):

GET https://FHIR\_URL/Encounter Authorization: Bearer sntumgwar8ffwrama.hhgtf823.dlfjhimmakegbngwu

You can retrieve a specific Encounter record "directly" using an ID (like 1, 2, 500, 5000, etc):

GET https://FHIR\_URL/Encounter/1 Authorization: Bearer sntumgwar8ffwrama.hhgtf823.dlfjhimmakegbngwu

You can retrieve the " revinclude" information with any request using the following: GET https://FHIR\_URL/Encounter?[parameter=value]&\_revinclude=Provenance:target Authorization: Bearer sntumgwar8ffwrama.hhgtf823.dlfjhimmakegbngwu

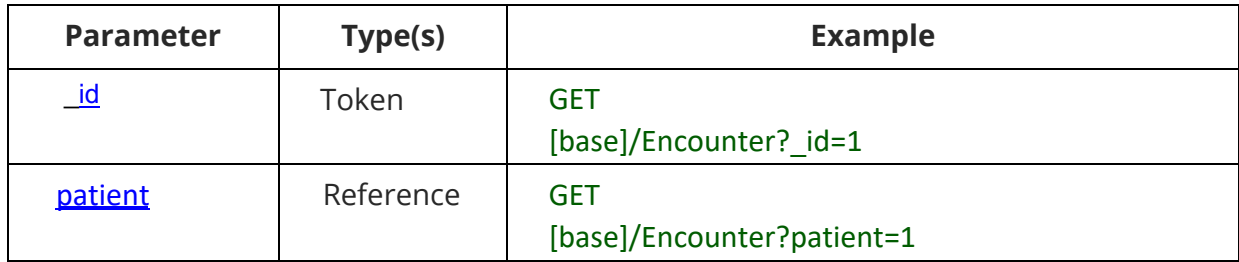

## Goals - US Core GOAL Profile

### **US Core GOAL Profile**

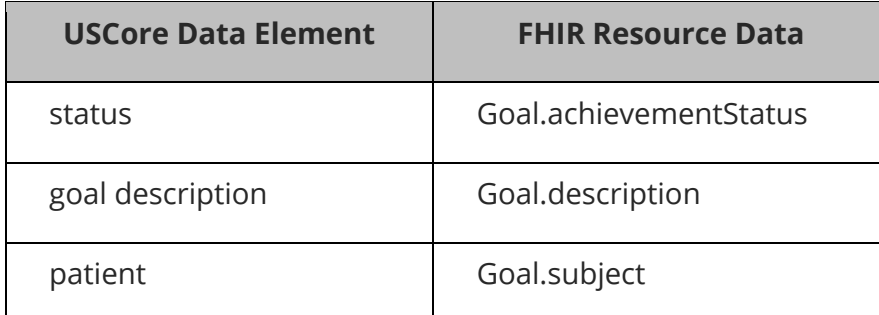

#### **Goals**

For an example JSON response for Goal, please see the following: Goal.

This resource is called like the following (with no parameters):

GET https://FHIR\_URL/Goal Authorization: Bearer sntumgwar8ffwrama.hhgtf823.dlfjhimmakegbngwu

You can retrieve a specific Goal record "directly" using an ID (like 1, 2, 500, 5000, etc):

GET https://FHIR\_URL/Goal/1 Authorization: Bearer sntumgwar8ffwrama.hhgtf823.dlfjhimmakegbngwu

You can retrieve the "\_revinclude" information with any request using the following:

GET https://FHIR\_URL/Goal?[parameter=value]& revinclude=Provenance:target Authorization: Bearer sntumgwar8ffwrama.hhgtf823.dlfjhimmakegbngwu

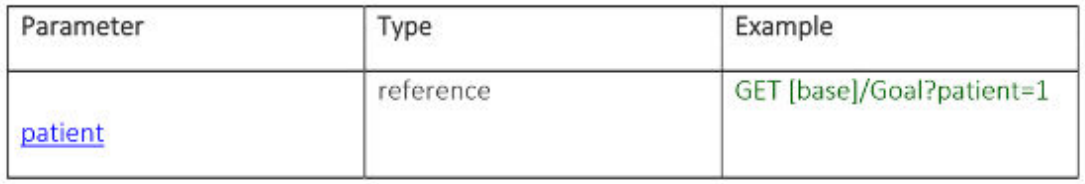

# Health Concerns - US Core CONDITION Profile

### US Core Condition Profile

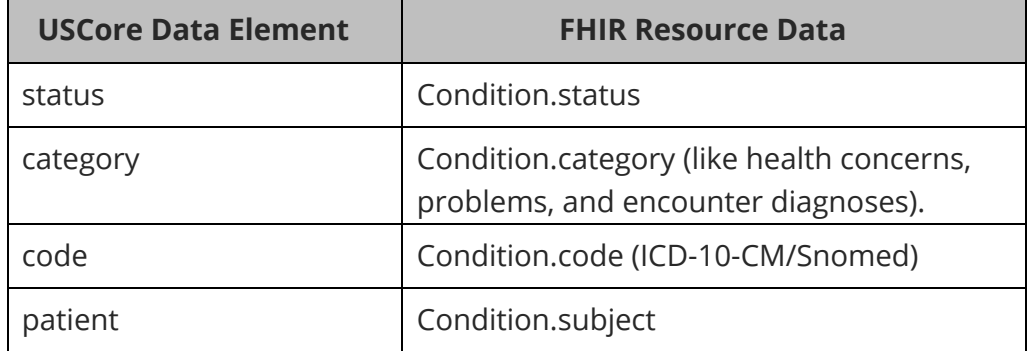

### **Condition**

l

l

I

<u>.</u>

For an example JSON response for Condition, please see the following: Condition.

This resource is called like the following (with no parameters):

GET https://FHIR\_URL/Condition Authorization: Bearer sntumgwar8ffwrama.hhgtf823.dlfjhimmakegbngwu

You can retrieve a specific Condition record "directly" using an ID (like 1, 2, 500, 5000, etc):

GET https://FHIR\_URL/Condition/1 Authorization: Bearer sntumgwar8ffwrama.hhgtf823.dlfjhimmakegbngwu

You can retrieve the " revinclude" information with any request using the following:

GET https://FHIR\_URL/Condition?[parameter=value]&\_revinclude=Provenance:target Authorization: Bearer sntumgwar8ffwrama.hhgtf823.dlfjhimmakegbngwu

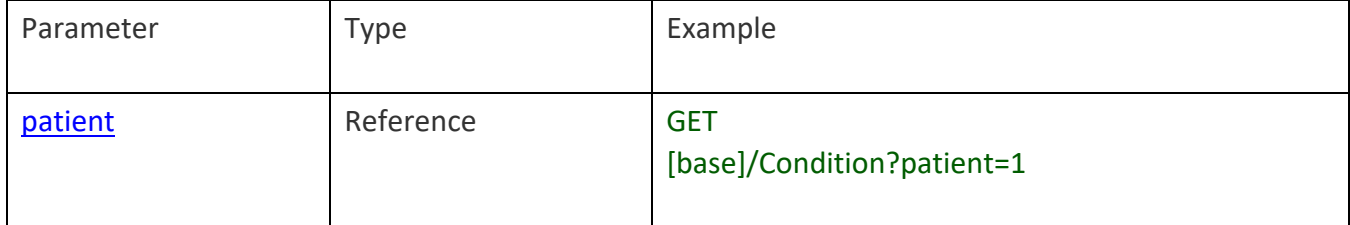

## Immunizations - US Core IMMNUIZATION Profile

### US Core Immunization Profile

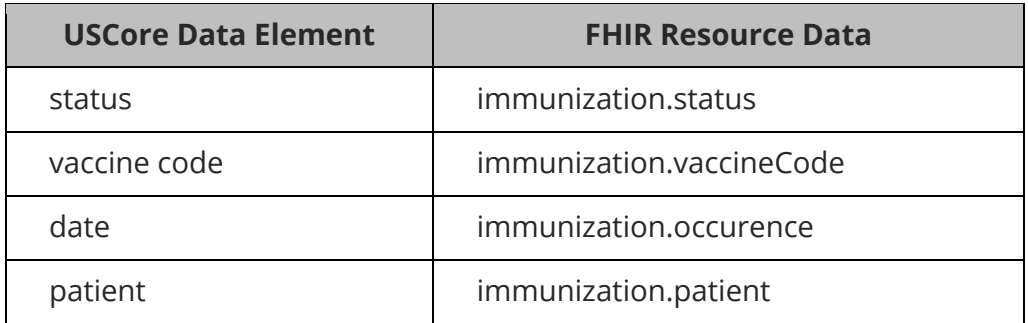

#### **Immunization**

l

 $\overline{a}$ 

 $\overline{a}$ 

 $\overline{a}$ 

For an example JSON response for Immunization, please see the following: Immunization.

This resource is called like the following (with no parameters):

GET https://FHIR\_URL/Immunization Authorization: Bearer sntumgwar8ffwrama.hhgtf823.dlfjhimmakegbngwu

You can retrieve a specific Immunization record "directly" using an ID (like 1, 2, 500, 5000, etc):

GET https://FHIR\_URL/Immunization/1 Authorization: Bearer sntumgwar8ffwrama.hhgtf823.dlfjhimmakegbngwu

You can retrieve the "\_revinclude" information with any request using the following:

GET https://FHIR\_URL/Immunization?[parameter=value]&\_revinclude=Provenance:target Authorization: Bearer sntumgwar8ffwrama.hhgtf823.dlfjhimmakegbngwu

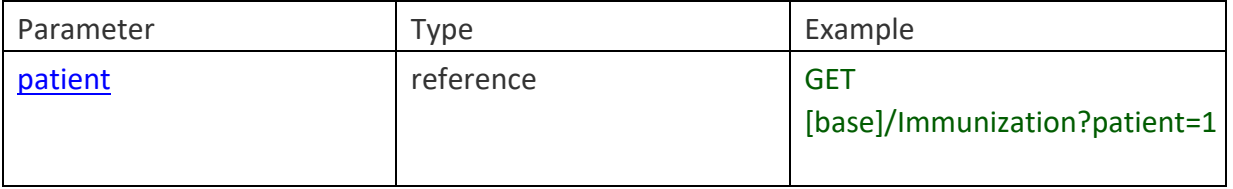

# Laboratory – US Core Laboratory Results Observation Profile & US Core DiagnosticReport

US Core Laboratory Result Observation Profile & US Core DiagnosticReport Profile for Laboratory Results Reporting.

Laboratory Result Observation

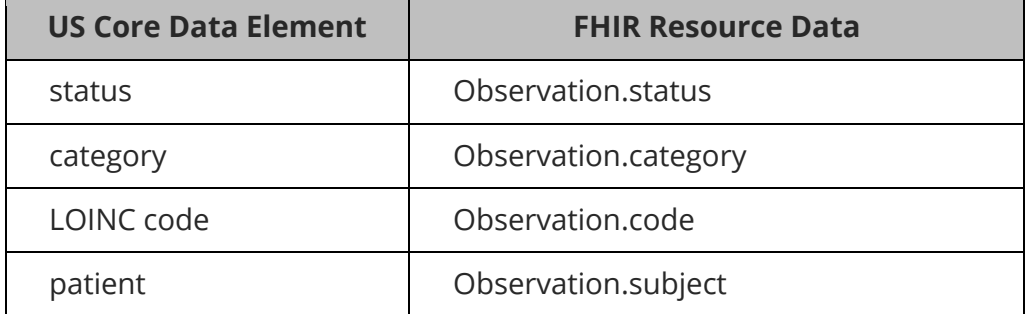

### DiagnosticReport for Laboratory

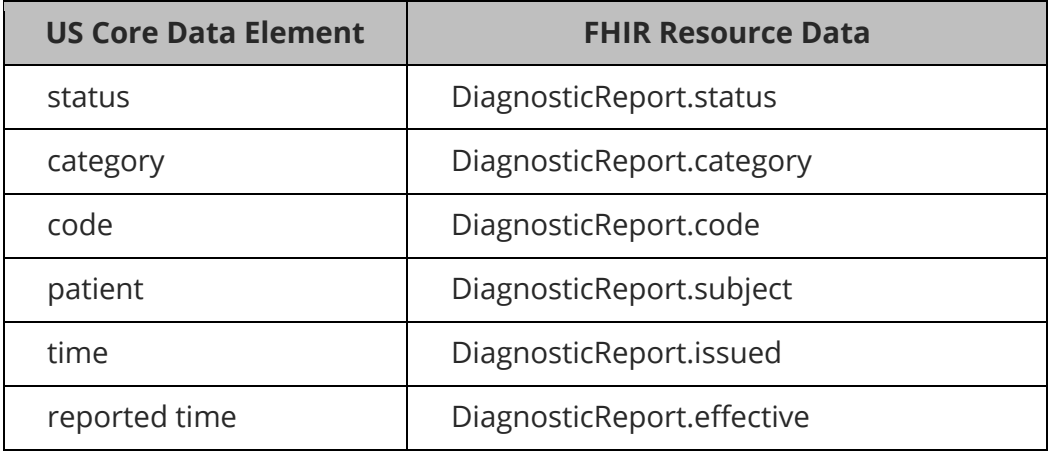

### **Diagnostic Report**

This resource is using Radiology as an example, Laboratory Result Reporting.

For an example JSON response for a Laboratory Result, please see the following: Laboratory.

You can retrieve a specific DiagnosticReport record "directly" using an ID (like 1, 2, 500, 5000, etc):

GET https://FHIR\_URL/DiagnosticReport/1

Authorization: Bearer sntumgwar8ffwrama.hhgtf823.dlfjhimmakegbngwu

You can retrieve the "\_revinclude" information with any request using the following:

You can retrieve the "\_revinclude" information with any request using the following: GET https://FHIR\_URL/DiagnosticReport?[parameter=value]&\_revinclude=Provenance:target

Search Parameter Summary:

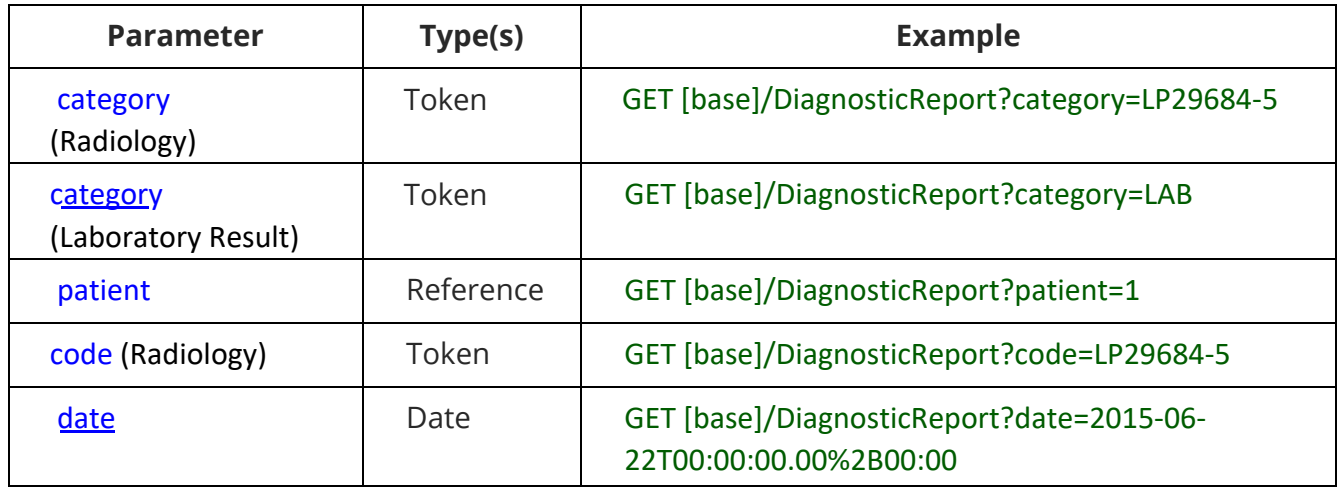

Search Parameter Combination Summary:

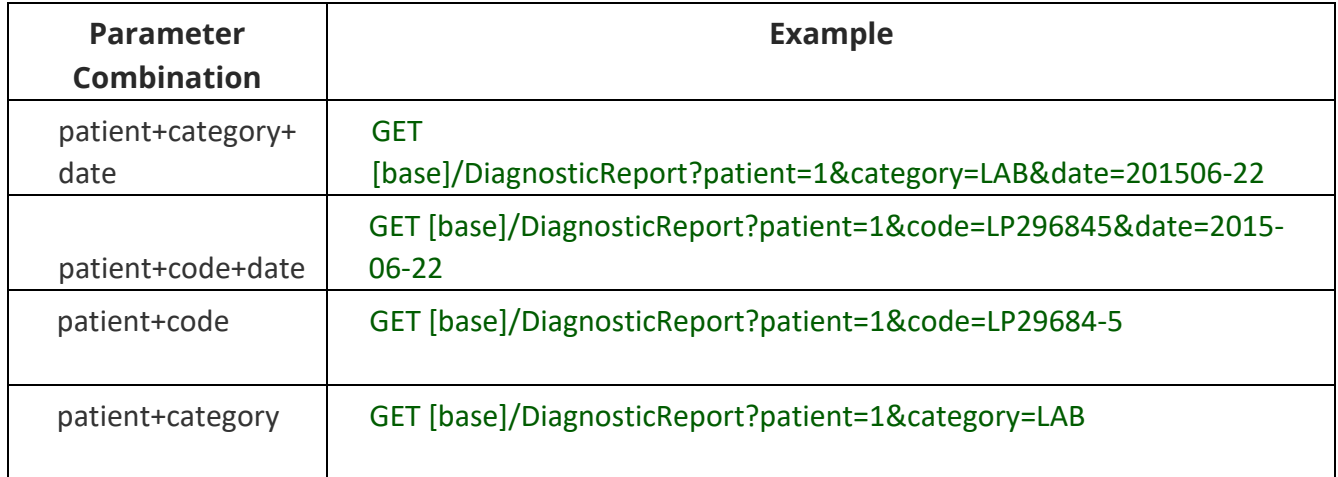

# Medications - US Core MEDICATION Profile, US Core MEDICATIONREQUEST Profile

US Core Medication Profile

US Core MedicationRequest Profile

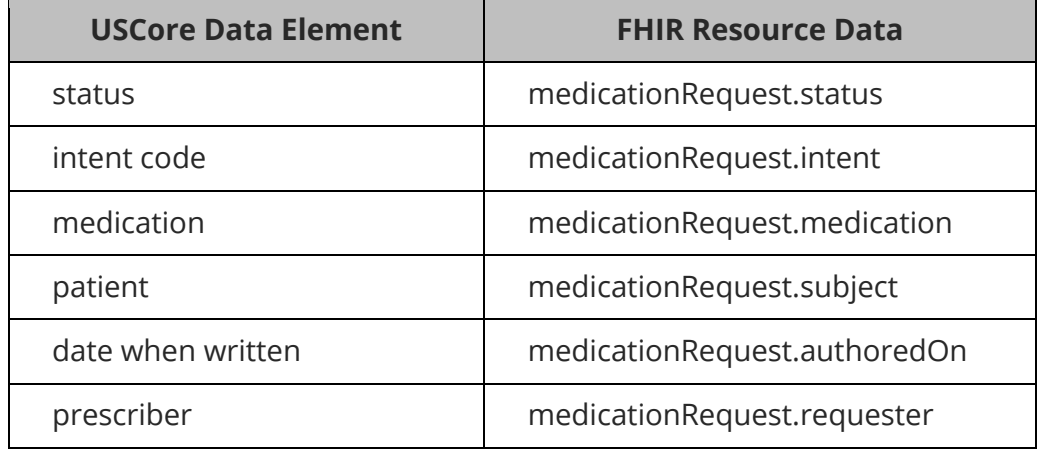

### **Medication**

l

 $\overline{a}$ 

 $\overline{a}$ 

For an example JSON response for Medication please see the following: Medication.

This resource is called like the following (with no parameters):

GET https://FHIR\_URL/Medication Authorization: Bearer sntumgwar8ffwrama.hhgtf823.dlfjhimmakegbngwu

You can retrieve a specific Location record "directly" using an ID (like 1, 2, 500, 5000, etc):

GET https://FHIR\_URL/Medication/1 Authorization: Bearer sntumgwar8ffwrama.hhgtf823.dlfjhimmakegbngwu

This resource does not support any parameters and can only be called directly.

#### **Medication Request**

For an example JSON response, please see the following: MedicationRequest.

This resource is called like the following (with no parameters):

GET https://FHIR\_URL/MedicationRequest Authorization: Bearer ewar8wrama.ajkew23

You can retrieve a specific MedicationRequest record "directly" using an ID (like 1, 2, 500, 5000, etc):

GET https://FHIR\_URL/MedicationRequest/1 Authorization: Bearer sntumgwar8ffwrama.hhgtf823.dlfjhimmakegbngwu

You can retrieve the "\_include" information with any request using the following:

**GET** https://FHIR\_URL/MedicationRequest?[parameter=value]&\_include=MedicationRequest:medi cation Authorization: Bearer sntumgwar8ffwrama.hhgtf823.dlfjhimmakegbngwu

Search Parameter Summary:

l

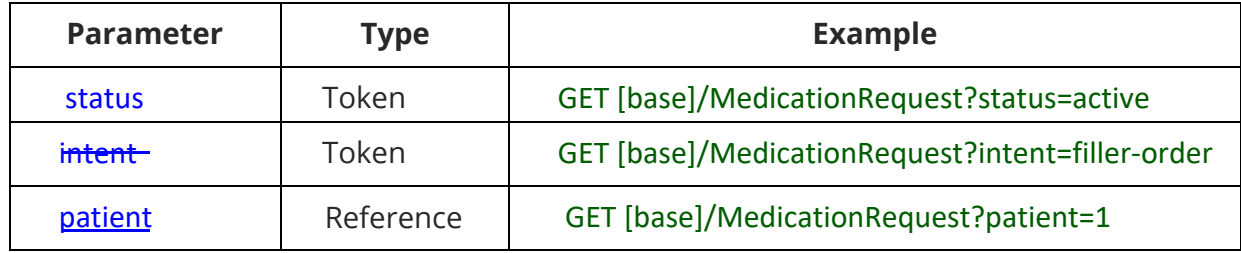

Search Parameter Combination Summary:

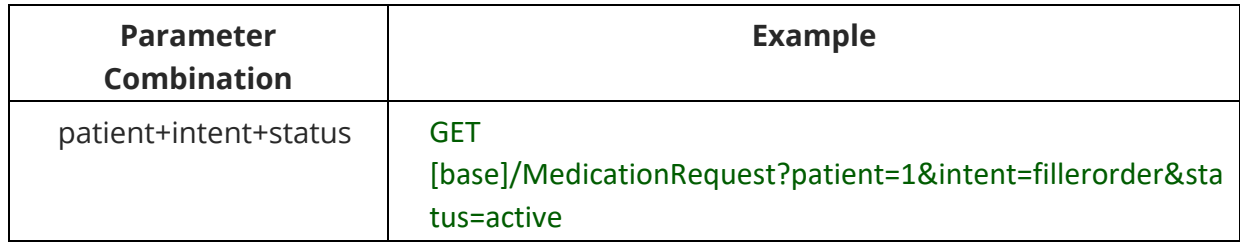

Search Composite OR Summary:

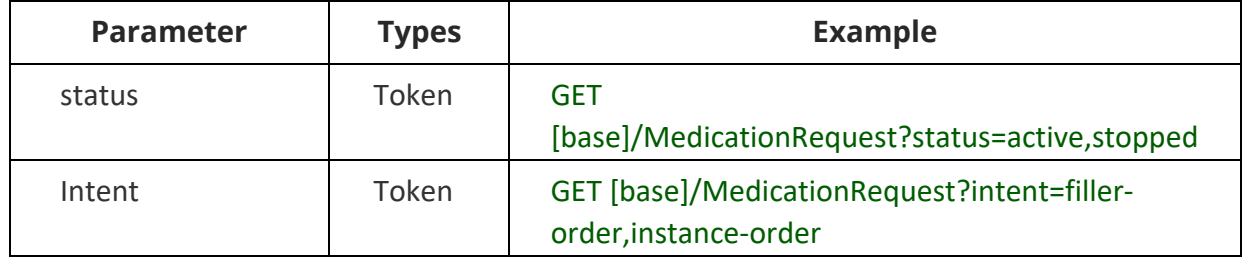

# Patient Demographics – US Core PATIENT Profile

## US Core Patient Profile

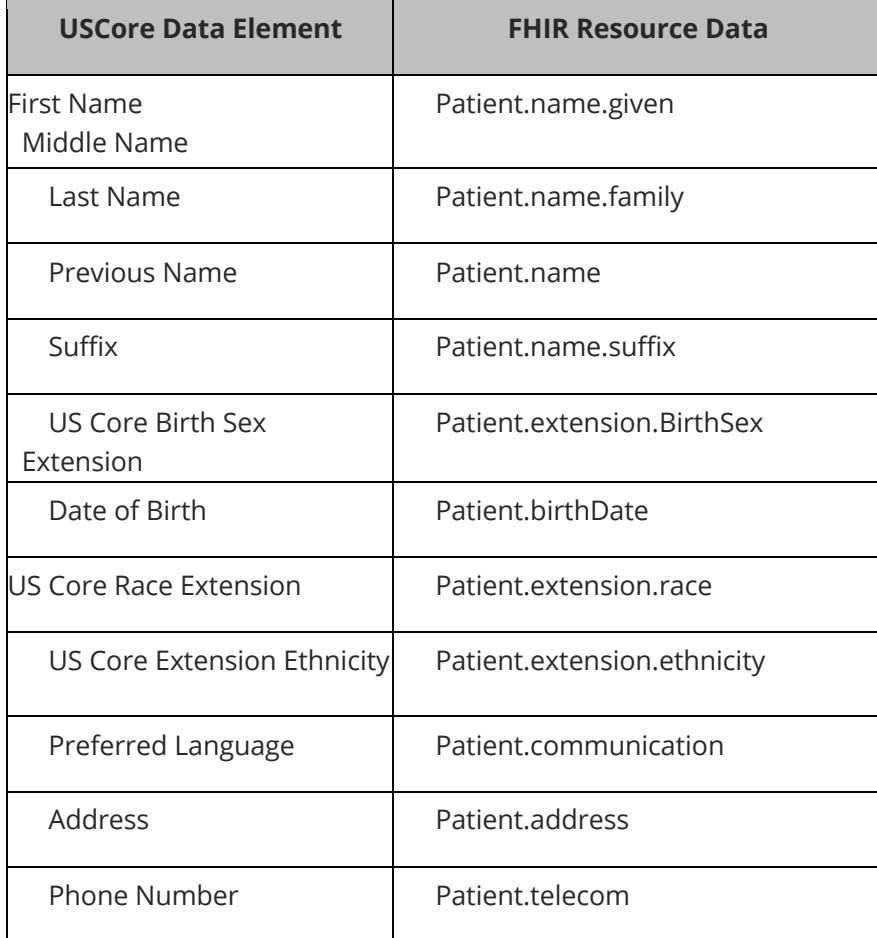

### **Patient**

For an example JSON response for Patient, please see the following: Patient.

This resource is called like the following (with no parameters):

GET https://FHIR\_URL/Patient

Authorization: Bearer sntumgwar8ffwrama.hhgtf823.dlfjhimmakegbngwu

 You can retrieve a specific Patient record "directly" using an ID (like 1, 2, 500, 5000, etc): GET https://FHIR\_URL/Patient/1 Authorization: Bearer sntumgwar8ffwrama.hhgtf823.dlfjhimmakegbngwu

You can retrieve the " revinclude" information with any request using the following:

GET https://FHIR\_URL/Patient?[parameter=value]&\_revinclude=Provenance:target Authorization: Bearer sntumgwar8ffwrama.hhgtf823.dlfjhimmakegbngwu

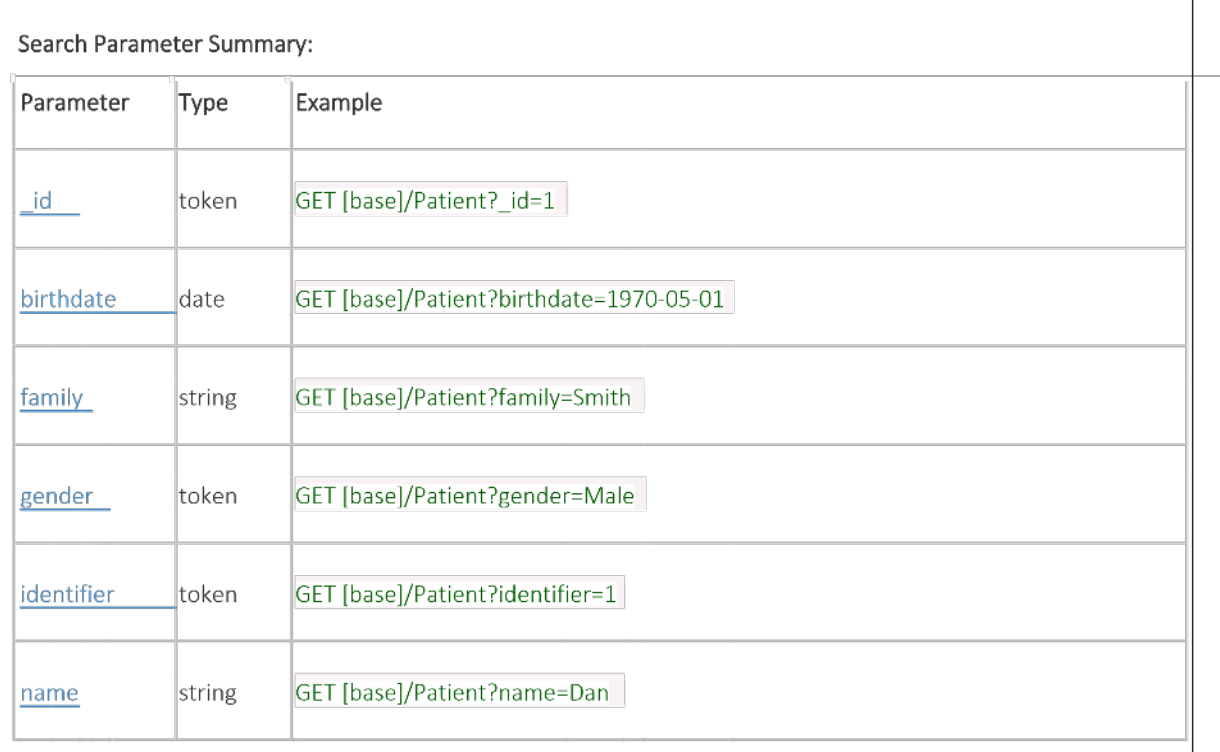

#### Search Parameter Combination Summary:

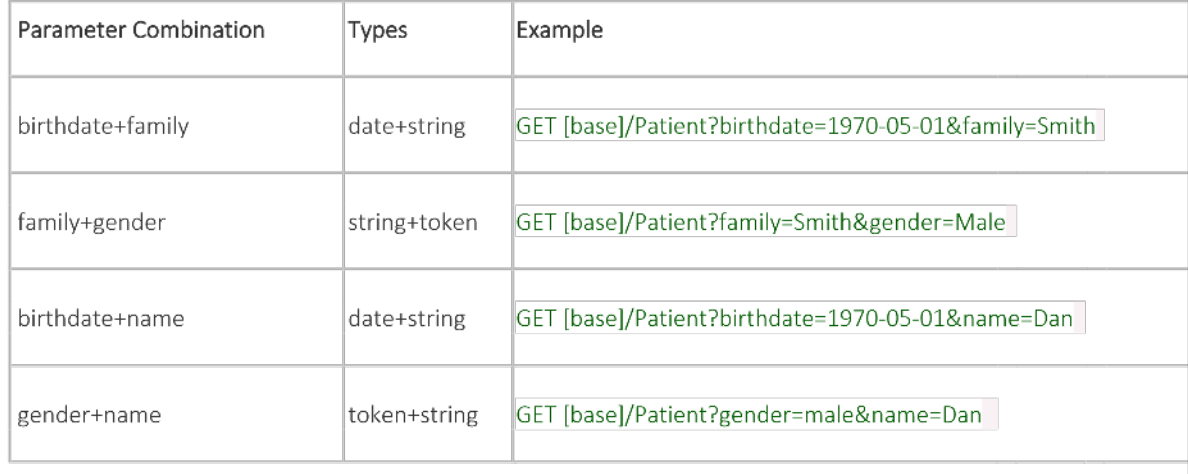

## Problems – US Core CONDITION Profile

## US Core Condition Profile

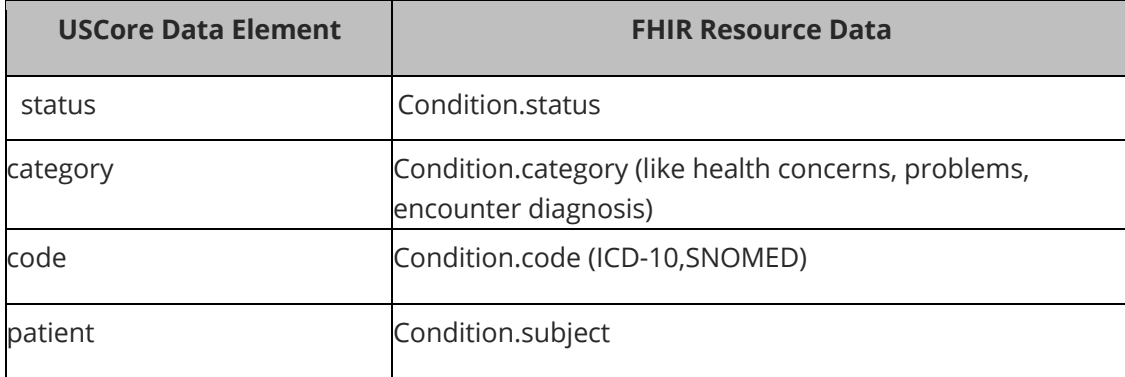

#### **Condition**

For an example JSON response for Condition, please see the followingCondition.

This resource is called like the following (with no parameters):

GET https://FHIR\_URL/Condition Authorization: Bearer sntumgwar8ffwrama.hhgtf823.dlfjhimmakegbngwu

You can retrieve a specific Condition record "directly" using an ID (like 1, 2, 500, 5000, etc):

GET https://FHIR\_URL/Condition/1 Authorization: Bearer sntumgwar8ffwrama.hhgtf823.dlfjhimmakegbngwu

You can retrieve the "revinclude" information with any request using the following:

GET https://FHIR\_URL/Condition?[parameter=value]&\_revinclude=Provenance:target Authorization: Bearer sntumgwar8ffwrama.hhgtf823.dlfjhimmakegbngwu

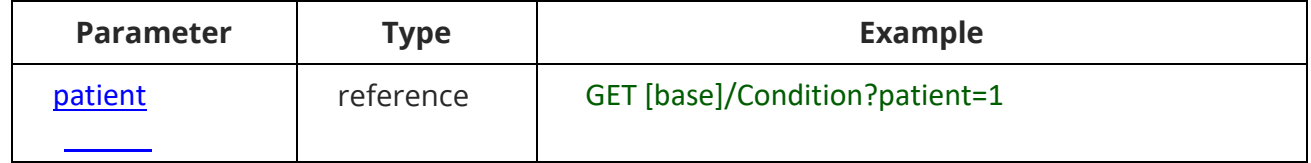

# Procedures – US Core PROCEDURE Profile

US Core Procedure Profile

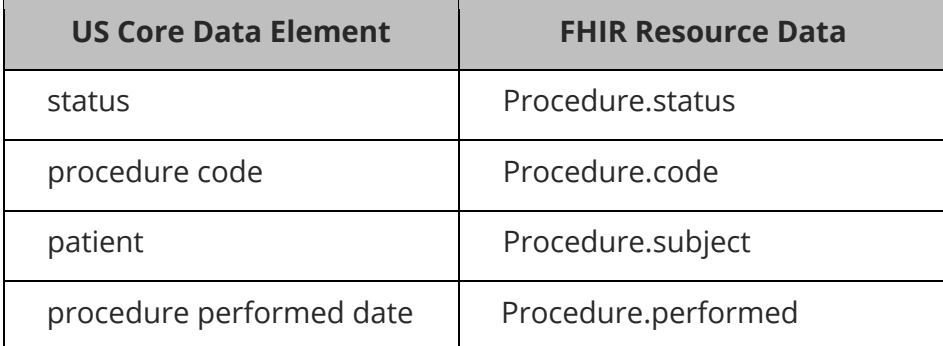

### **Procedure**

l

l

 $\overline{\phantom{a}}$ 

For an example JSON response for Procedure, please see the following: **Procedure**.

This resource is called like the following (with no parameters):

GET https://FHIR\_URL/Procedure Authorization: Bearer sntumgwar8ffwrama.hhgtf823.dlfjhimmakegbngwu

You can retrieve a specific Procedure record "directly" using an ID (like 1, 2, 500, 5000, etc):

GET https://FHIR\_URL/Procedure/1 Authorization: Bearer sntumgwar8ffwrama.hhgtf823.dlfjhimmakegbngwu

You can retrieve the " revinclude" information with any request using the following:

GET https://FHIR\_URL/Procedure?[parameter=value]&\_revinclude=Provenance:target

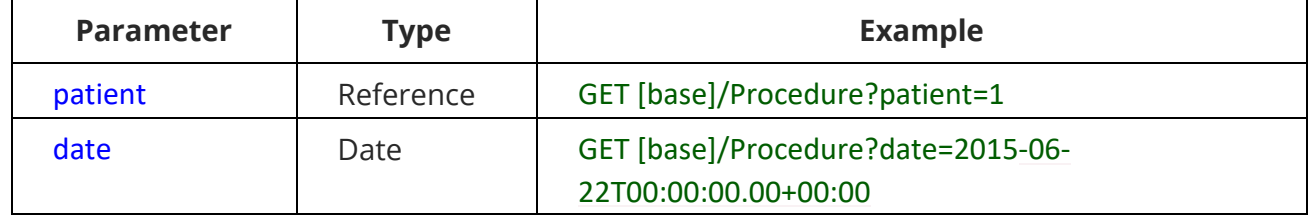

Search Parameter Combination Summary:

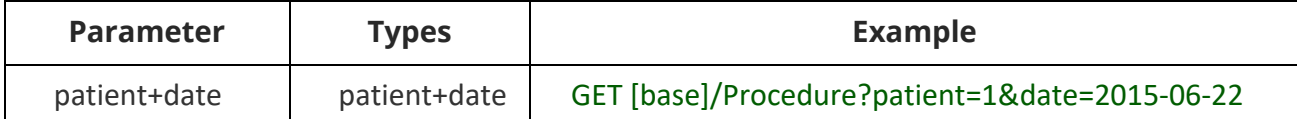

## Provenance – US Core PROVENANCE Profile

#### US Core Provenance Profile

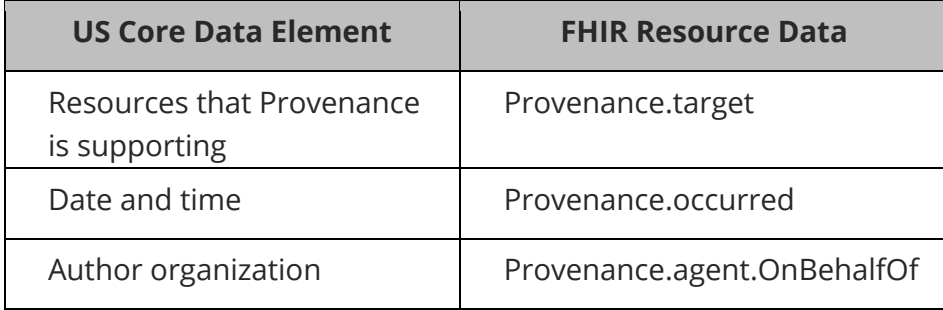

#### **Provenance**

For an example JSON response for Provenance please see the following llergy Intolerance+ Provenance Bunde. This is an Allergy Intolerance response with the Provenance attached at the end (in response to a revincludes parameter).

This resource is called like the following (with no parameters):

GET https://FHIR\_URL/Provenance Authorization: Bearer sntumgwar8ffwrama.hhgtf823.dlfjhimmakegbngwu

You can retrieve a specific Provenance record "directly" using an ID (like 1, 2, 500, 5000, etc):

GET https://FHIR\_URL/Provenance/1 Authorization: Bearer sntumgwar8ffwrama.hhgtf823.dlfjhimmakegbngwu

This resource does not support any parameters and can only be called directly.

## Observation – US Core OBSERVATION Profile

## US Core Observation Profile

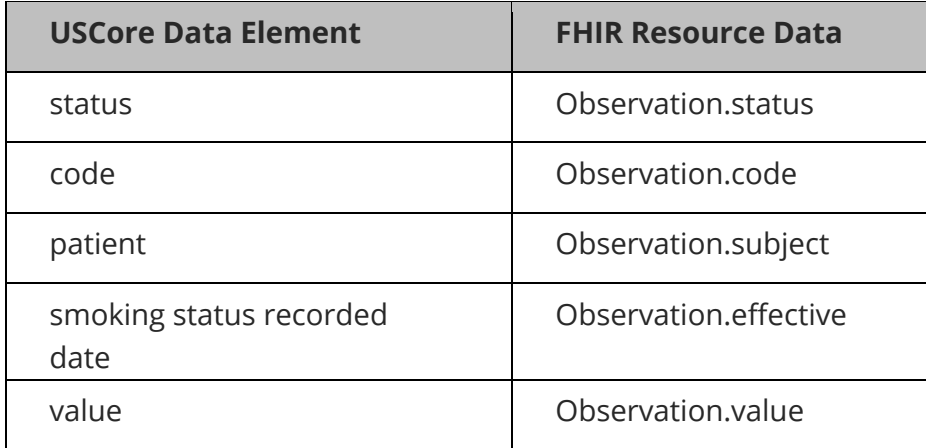

### **Observation**

 $\overline{a}$ 

This Resource covers Smoking Status, Pediatric Weight for Height, Laboratory Result, Pediatric BMI for Age, Pulse Oximetry and Pediatric Head Occipital-frontal Percentile.

- For an example JSON response for Smoking Status, please see the following: Smoking Status.
- For an example JSON response for Pediatric Weight for Height please see the following: Pediatric Weight for Height.
- For an example JSON response for Laboratory Result, please see the following: Laboratory Result.
- For an example JSON response for Pediatric BMI for Age, please see the following: Pediatric BMI for Age.
- For an example JSON response for Pulse Oximetry please see the following: Pulse Oximetry.
- For an example JSON response for Pediatric Head Occipital-frontal Percentile please see the following: Pediatric Head Occipital-frontal Percentile.

This resource is called like the following (with no parameters):

GET https://FHIR\_URL/Observation Authorization: Bearer sntumgwar8ffwrama.hhgtf823.dlfjhimmakegbngwu

You can retrieve a specific Observation record "directly" using an ID (like 1, 2, 500, 5000, etc):

GET https://FHIR\_URL/Observation/1 Authorization: Bearer sntumgwar8ffwrama.hhgtf823.dlfjhimmakegbngwu

l

 $\overline{\phantom{0}}$ 

You can retrieve the "\_revinclude" information with any request using the following:

GET https://FHIR\_URL/Observation?[parameter=value]&\_revinclude=Provenance:target

Search Parameter Summary:

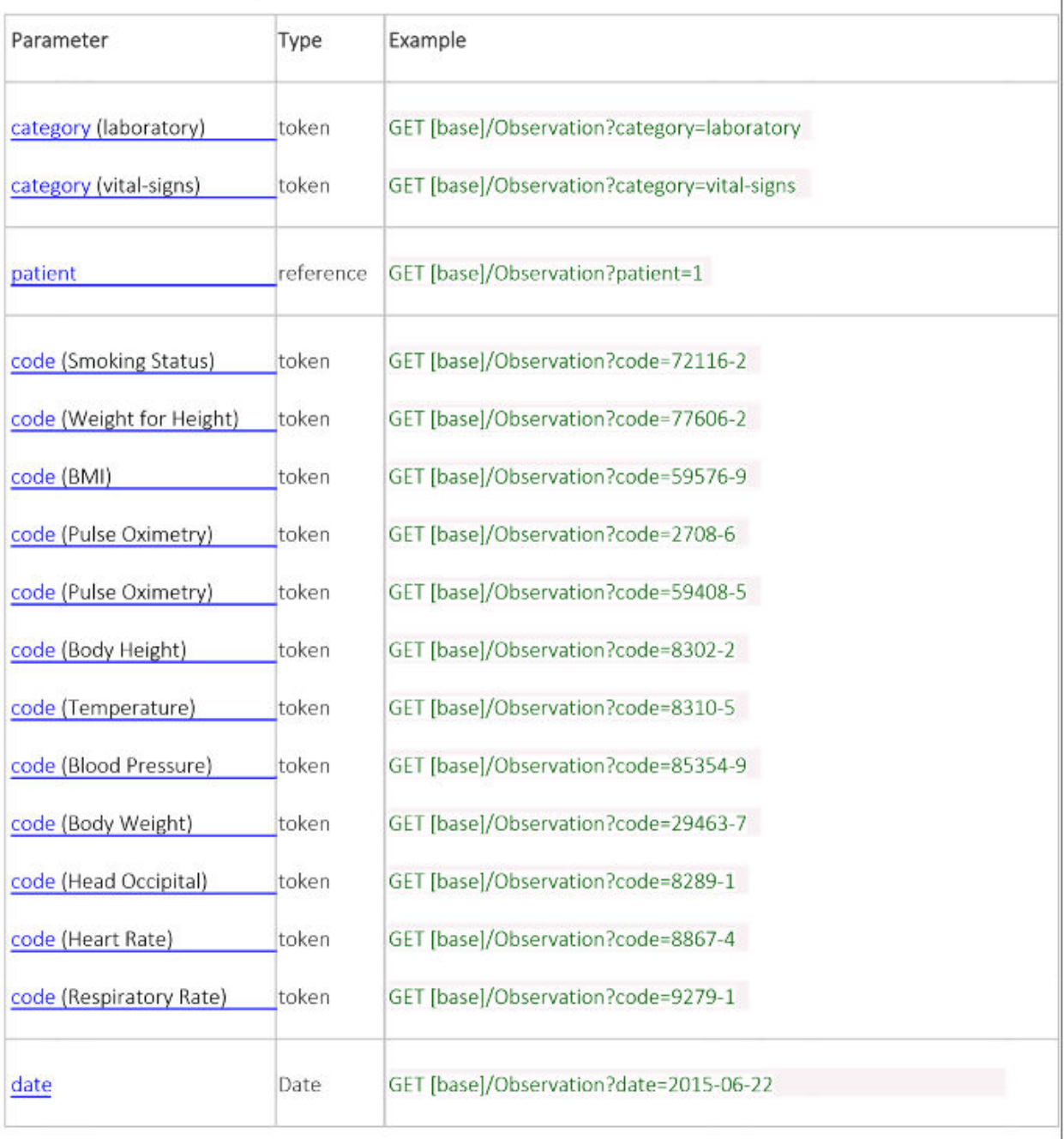

## Search Parameter Combination Summary:

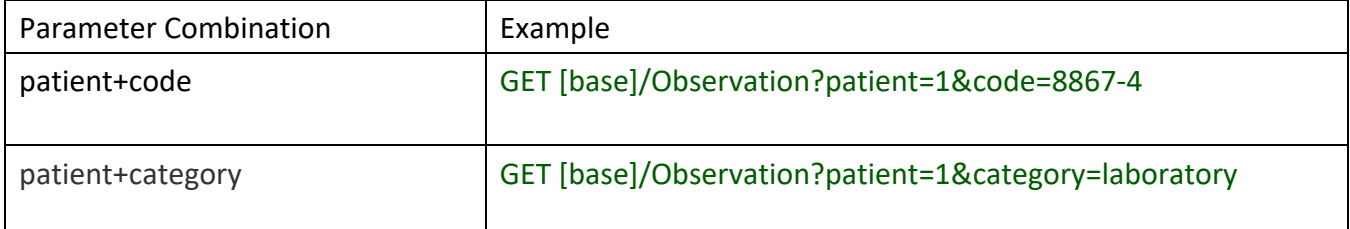

# Unique Device Identifier(s) for Patient's Implantable Device(s) - US Core IMPLANTABLEDEVICE Profile

US Core ImplantableDevice Profile

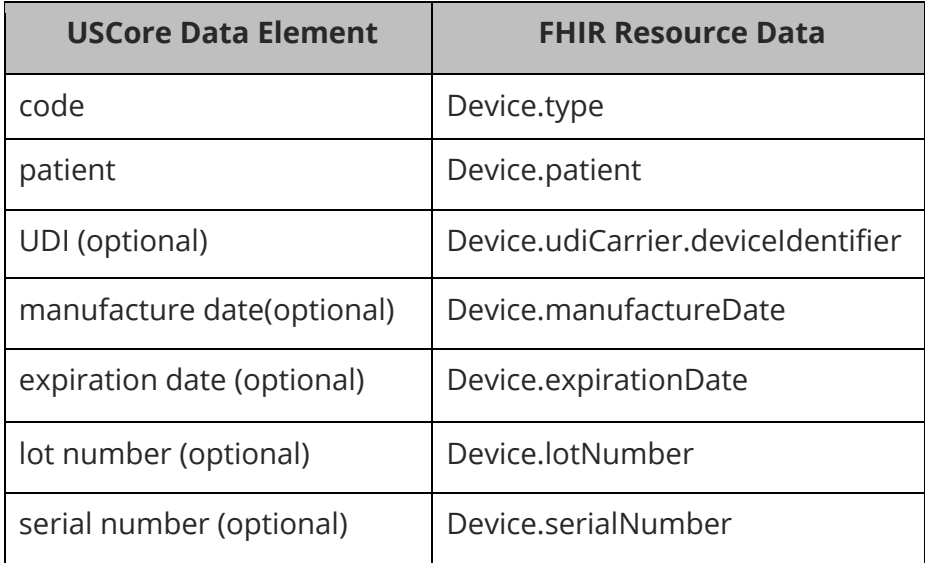

## **Device (Implantable Device)**

 $\overline{a}$ 

 $\overline{a}$ 

I

 $\overline{a}$ 

For an example JSON response for Implantable Device, please see the following: Device.

This resource is called like the following (with no parameters):

GET https://FHIR\_URL/Device Authorization: Bearer sntumgwar8ffwrama.hhgtf823.dlfjhimmakegbngwu

You can retrieve a specific Device record "directly" using an ID (like 1, 2, 500, 5000, etc):

GET https://FHIR\_URL/Device/1 Authorization: Bearer sntumgwar8ffwrama.hhgtf823.dlfjhimmakegbngwu

You can retrieve the " revinclude" information with any request using the following:

GET https://FHIR\_URL/Device?[parameter=value]&\_revinclude=Provenance:target Authorization: Bearer sntumgwar8ffwrama.hhgtf823.dlfjhimmakegbngwu

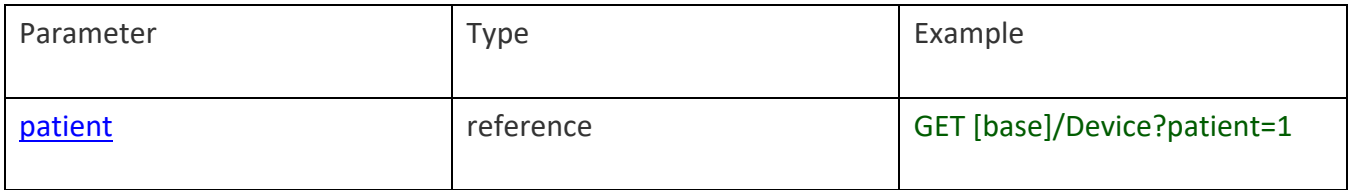

## Location – US Core LOCATION Profile

US Core Location Profile

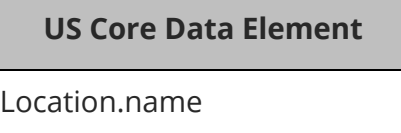

Location

 $\overline{a}$ 

l

For an example JSON response for Location please see the following: Location.

This resource is called like the following (with no parameters):

GET https://FHIR\_URL/Location Authorization: Bearer sntumgwar8ffwrama.hhgtf823.dlfjhimmakegbngwu

You can retrieve a specific Location record "directly" using an ID (like 1, 2, 500, 5000, etc):

GET https://FHIR\_URL/Location/1 Authorization: Bearer sntumgwar8ffwrama.hhgtf823.dlfjhimmakegbngwu

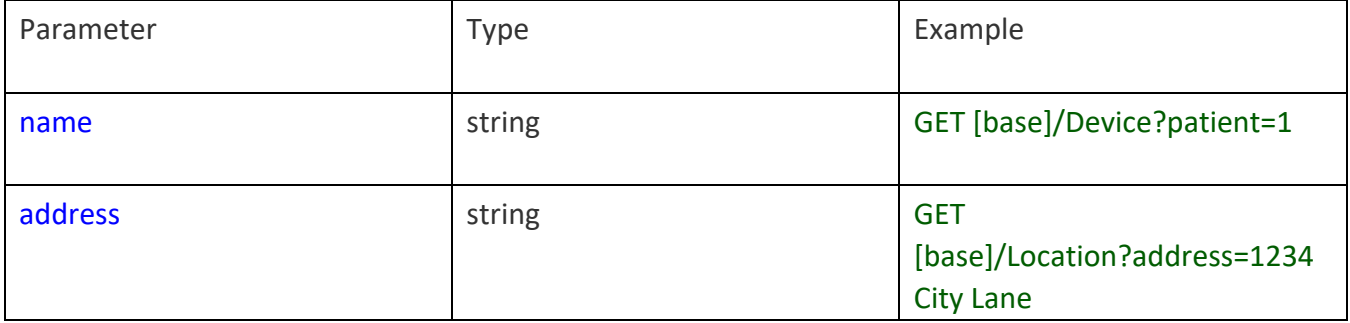

# Organization – US Core ORGANIZATION Profile

US Core Organization Profile

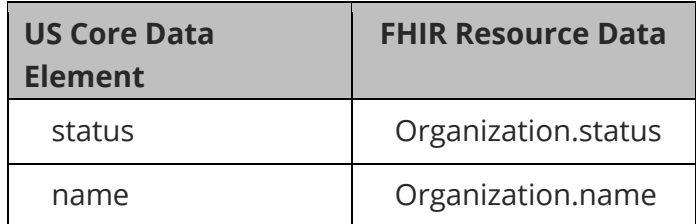

### **Organization**

l

For an example JSON response for Organization please see the following: Organization.

This resource is called like the following (with no parameters):

GET https://FHIR\_URL/Organization Authorization: Bearer sntumgwar8ffwrama.hhgtf823.dlfjhimmakegbngwu

You can retrieve a specific Organization record "directly" using an ID (like 1, 2, 500, 5000, etc):

GET https://FHIR\_URL/Organization/1 Authorization: Bearer sntumgwar8ffwrama.hhgtf823.dlfjhimmakegbngwu

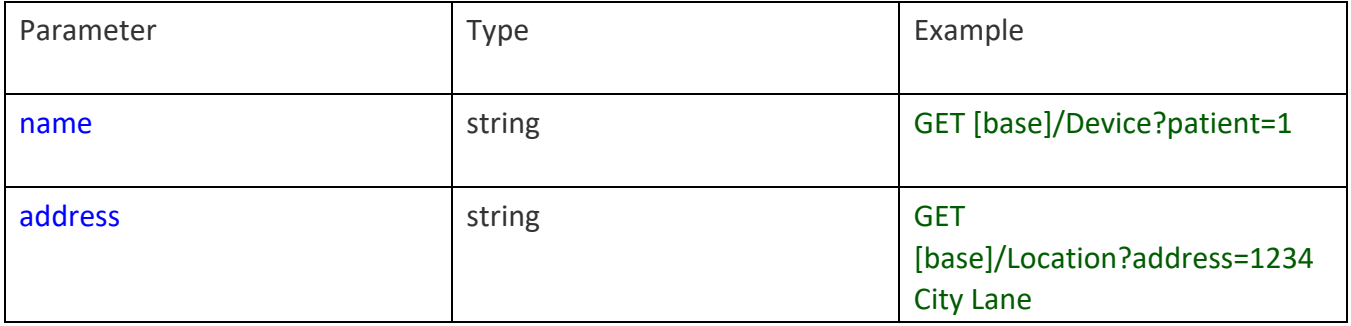

## Practitioner – US Core PRACTITIONER Profile

### US Core Practitioner Profile

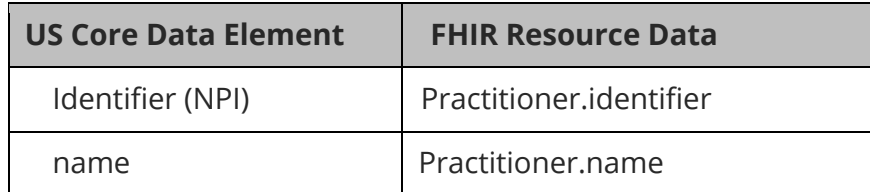

### **Practitioner**

For an example JSON response for Practitioner please see the following: Practitioner.

This resource is called like the following (with no parameters):

GET https://FHIR\_URL/Practitioner Authorization: Bearer sntumgwar8ffwrama.hhgtf823.dlfjhimmakegbngwu

You can retrieve a specific Practitioner record "directly" using an ID (like 1, 2, 500, 5000, etc):

GET https://FHIR\_URL/Practitioner/1 Authorization: Bearer sntumgwar8ffwrama.hhgtf823.dlfjhimmakegbngwu

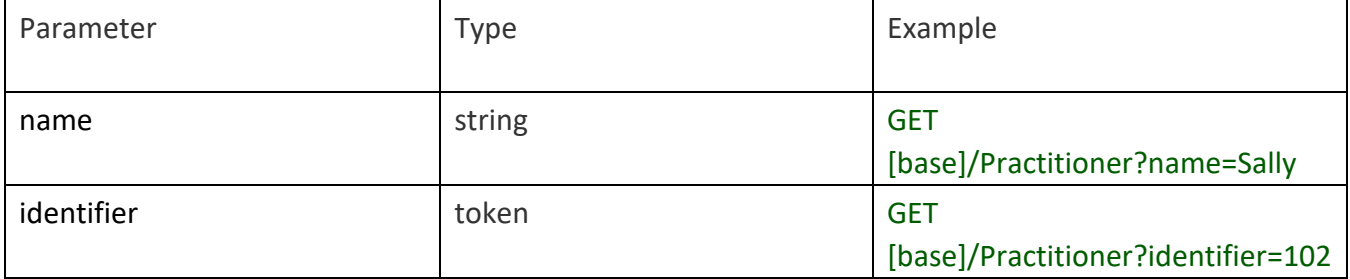

## Vital Signs – US Core VITALSIGNS Profile

### FHIR Core VitalSigns Profile

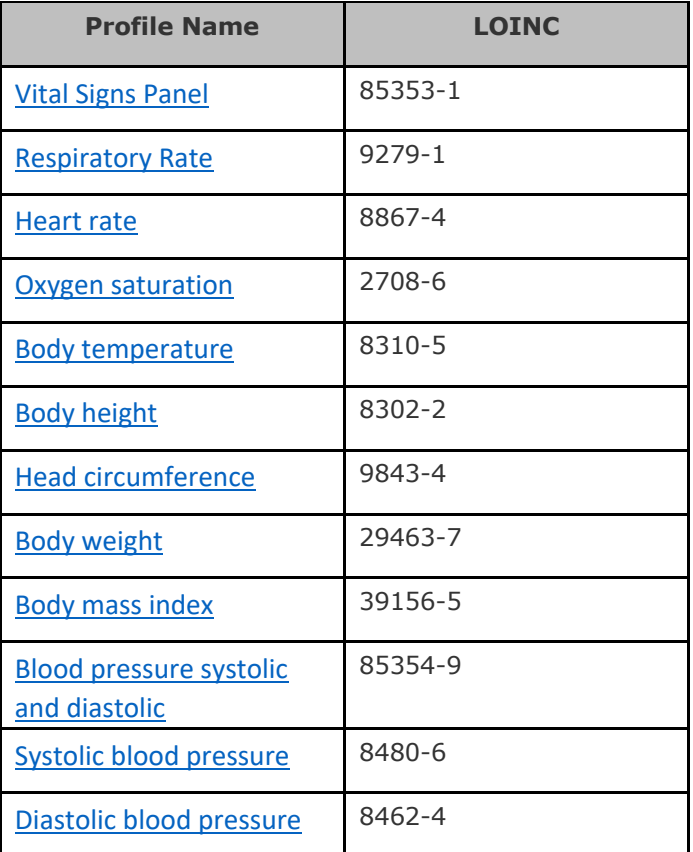

This resource is called like the following (with no parameters):

GET https://EHR\_FHIR/Observation

 $\overline{\phantom{a}}$ 

 $\overline{a}$ 

Authorization: Bearer ewar8wrama.ajkew234924.asdfaiweruehwrwrwhui

You can retrieve a specific Observation record "directly" using an ID (like 1, 2, 500, 5000, etc):

GET https://EHR\_FHIR/Observation/1 Authorization: Bearer ewar8wrama.ajkew234924.asdfaiweruehwrwrwhui

You can retrieve the " revinclude" information with any request using the following:

GET https://EHR\_FHIR/Observation?[parameter=value]&\_revinclude=Provenance:target

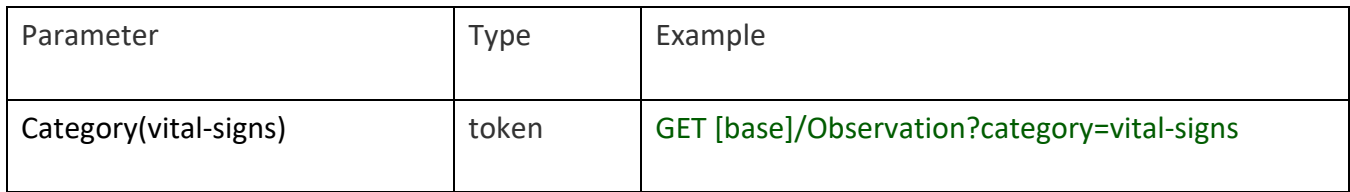

## Query for All Patient Data as a CCDA Document

CCDA documents can be accessed within DocumentReference resources. CCDAs are categorized as "Summary of Episode" Notes with LOINC code 34133-9. For example, to request a CCDA document covering all dates for patient 1234, the query could be formatted as:

GET https://FHIR\_URL/DocumentReference?patient=1234&type=http://loinc.org|34133-9

# Query for a Specific Date or Date Range

The CCDS data categories or CCDA documents returned by the API may be limited by date by specifying either (1) a specific date or (2) start and/or end dates. These dates can be included as FHIR R4 search parameters as defined at http://hl7.org/fhir/R4/http.html#search. Specifying a date or date range in the request is optional.

For example, to request a CCDA document with date range between 12/12/2022 and 12/15/2022 for patient 1234, the query could be formatted as:

GET https://FHIR\_URL/DocumentReference?patient=1234&type=http://loinc.org|34133-9&period=ge2022-12-12&period=le2022-12-15